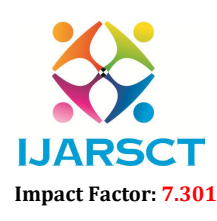

International Journal of Advanced Research in Science, Communication and Technology (IJARSCT)

International Open-Access, Double-Blind, Peer-Reviewed, Refereed, Multidisciplinary Online Journal

Volume 3, Issue 6, May 2023

## The Job Portal

## $^{1}$ Dr. G. S. Thakare,  $^{2}$ Rohit Uke,  $^{3}$ Vipin Pawar,  $^{4}$ Amer Chaudhari,  $^{5}$ Ashutosh Nande,  $\rm ^{6}$ Pratik Palaspager,  $\rm ^{7}C$ hetan Sarnaik

<sup>1</sup> Associate Professor, Department of Computer Science & Engineering <sup>2-7</sup>U.G Student, Department of Computer Science & Engineering SIPNA College of Engineering and Technology, Amravati, India

*Abstract: This project Online Job Portal has been developed on PHP and MySQL. The main objective for developing this project is to provide an online job search portal for employees about opportunities in different companies. It can manage Job vacancies, Job details, Bio data, Interview, Call later etc. This system is very useful for users because they need to submit resumes through their account and all uploaded resumes are visible to other users and visitors who provide job opportunities.* 

*This project provides many features to manage all the data in very well manner. The general users and the structural administration have normalized the requirement up to 3NF to eliminate all the irregularities that may arise due to the database transaction that are executed. The user borders are browser exact to give dispersed accessibility for the general system. The interior database has been selected as MySQL server.*

Keywords: Job portal.

## **REFERENCES**

- [1] "Learning PHP, MySQL & JavaScript: With jQuery, CSS & HTML5" by Robin Nixon
- [2] "PHP: A Beginner's Guide" by Vikram Vaswani
- [3] MURACH'S PHP AND MYSQL BY Alan Forbes
- [4] PHP MYSQL AND JS ALL IN ONE BY Jamie Chan
- [5] PHP AND MYSQL : NOVICE TO NINJA BY Robin Nixon
- [6] W3Schools Tutorial
- [7] Official PHP manual
- [8] PHP.NET
- [9] W3 COLOUR PICKER
- [10]JAVASCRIPT.COM
- [11]CODECHEF
- [12] Codeacademy

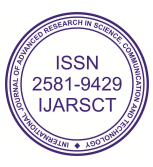